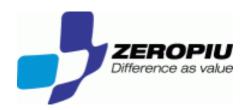

# Winbind as Identity Management Connector

Fabrizio Manfred Furuholmen

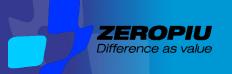

### Agenda

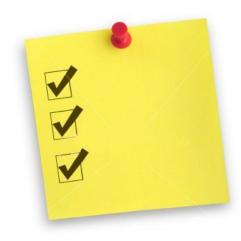

- Overview
- Introduction
- Solution
- Case study
- Results

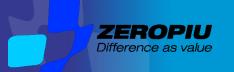

#### Winbind

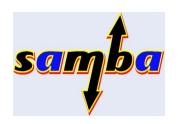

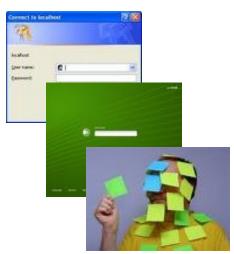

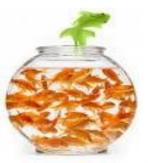

**Winbind** unifies UNIX and Windows NT account management by allowing a UNIX box to become a full member of an Windows domain.

- Authenticate user credentials by using PAM (SSO)
- Resolve user identities and group identities by using the NSS.
- Store mappings between Unix UIDs and GIDs and Active Directory security identifiers, or SIDs

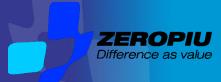

### ZEROPIU Windbind vs pam\_krb/ldap

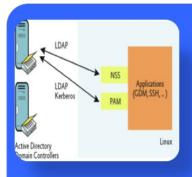

#### LDAP+KRB

- · No daemon required
- Custom schema support
- More services supported (network, rpc, protocols..)

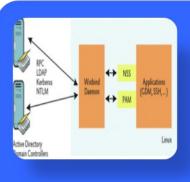

### Winbind

- Mapping SID<->GID/UID
- Cache
- Ticket kerberos handling
- Multi domain / Multi backend
- Group Policy
- Remate Administration

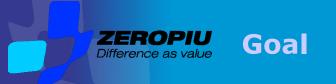

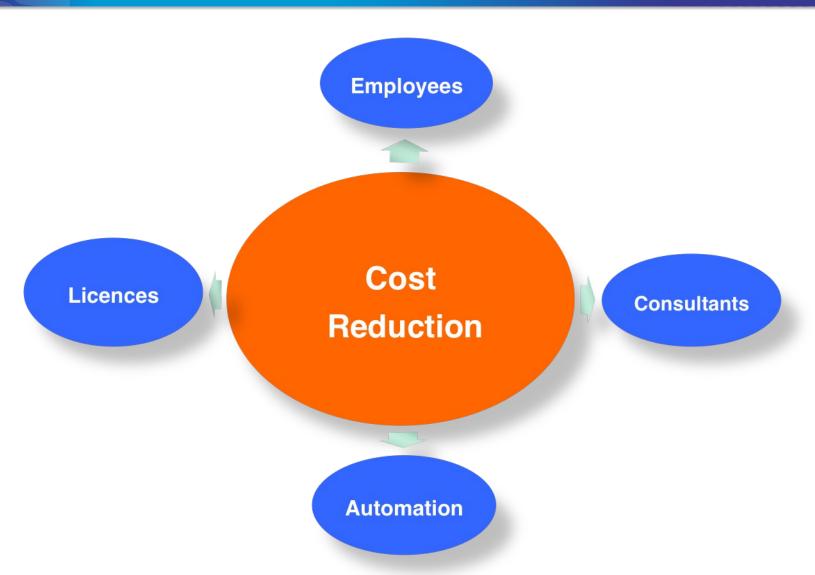

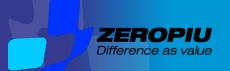

### Solution guide line

#### **Simplify administration tasks**

Centralized Identity administration
Centralized Security Policy
Reduced complexity

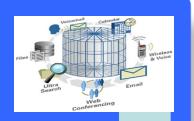

#### Standard ("de facto")

- Compatibility
- Consultant independent (consultant go home)

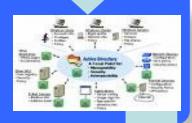

#### **Licence Cost**

Opensource Server side, services

Opensource client side, desktop replacement

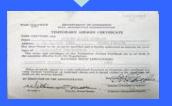

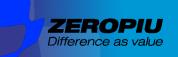

#### **Solution Components**

#### **ADS**

- Directory Services (Identity Management)
- RFC 2307bis UNIX Storage
- MMC
- Password Policy
- Application Deploy
- Group Policy

#### **FOSS**

- Winbind
- Samba Fileserver
- Linux Terminal Server
- Mailserver
- openAFS

#### **VMware**

- Consolidation for services infrastructure
- High Availability
- Backup

### Company

- Head Quarter in Italy 350 users
- 5 Branch Office in Italy 20-60 users
- 550 Total users
- Wide Area Network
- 6 Windows NT domain base Samba with openLDAP
- 400 PC Windows XX
- 150 PC Linux
- No IT stuff on the branch office or with low profile
- Consultants for unix environment and for project

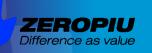

### **Architecture HQ**

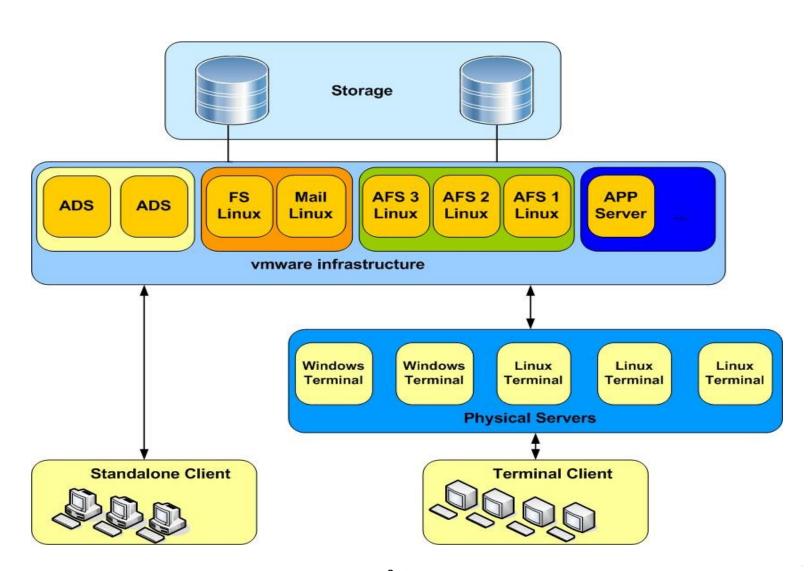

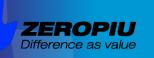

#### **Architecture Branch**

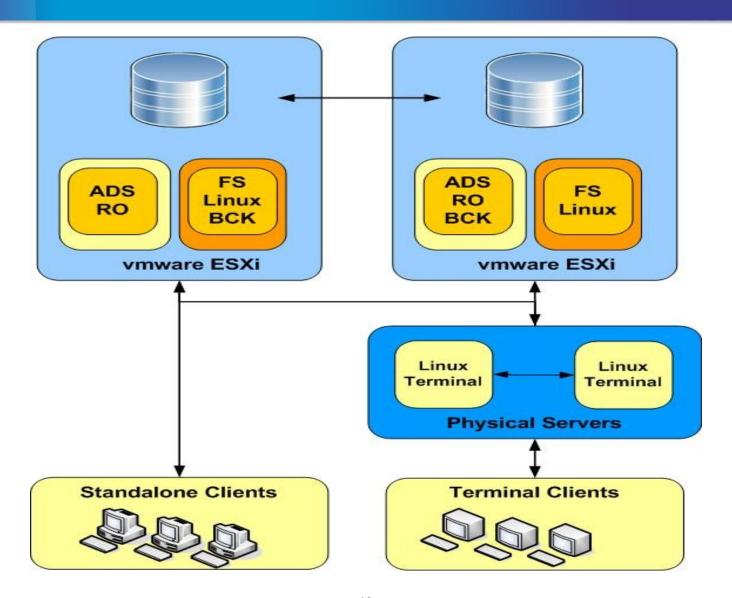

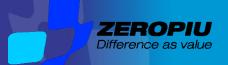

### **AUTH (PAM)**

- Login on Unix (gdm, ftp, ssh..)
- Saslauthd (smtp,imap..)
- Kerberos Ticket (aklog, Firefox, ..)

### **AUTZ (NSS)**

- UID/GID lookup (MAP)
- Ptserver lookup users and groups

### **STORAGE**

- RFC2307 Backend
- Local storage

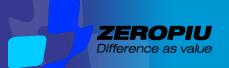

## Requirements

- NTP
- KRB5 configuration

## Domain smb.conf

- workgroup = BEOLINK
- netbios name = FURUHOLMEN
- realm = BEOLINK.ORG
- server string = Samba Server
- security = ADS
- svcctl list = SOME IMPORTANT PROCESS ...
- eventlog list = SOME IMPORTANT LOG

### Winbind configuration 2/5

## **Storage**

- idmap domains = BEOLINK.ORG
- idmap config BEOLINK.ORG:backend = ad
- idmap config BEOLINK.ORG:default = yes
- Idmap config BEOLINK.ORG:readonly = yes
- idmap alloc backend = tdb
- winbind use default domain = Yes
- winbind nested groups = Yes
- winbind enum groups = yes
- winbind enum users = yes

#### Winbind configuration 3/5

## Map

• idmap alloc config:range = 5000 - 9999

• idmap config BEOLINK:range = 10000 - 30000

• winbind nss info = rfc2307

winbind nested group = Yes

### Cache

• winbind offline logon = true

• winbind refresh tickets = true

• winbind cache time = 600

• idmap negative cache time = 120

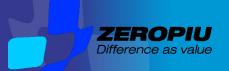

## pam\_winbind

- account sufficient /lib/security/pam\_winbind.so
- session required /lib/security/pam\_winbind.so
- /etc/security/pam\_winbind.conf
  - cached\_login = yes
  - krb5\_auth = yes

## pam\_mkhomedir

- creates home directories for users on the fly.
- session required /lib/security/pam\_mkhomedir.so skel=/etc/skel umask=0022

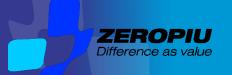

### Winbind configuration 5/5

## NSS

passwd: files winbind

• shadow: files

group: files winbind

## **NSCD**

Disable nscd

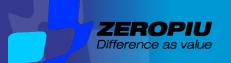

#### **Write your connector**

## **Advantages**

- Single identity (single storage)
- uid mapping
- gid mapping
- Real time update
- Pluggable in existing infrastructure

### **Disvantages**

- Reliability
- Performance

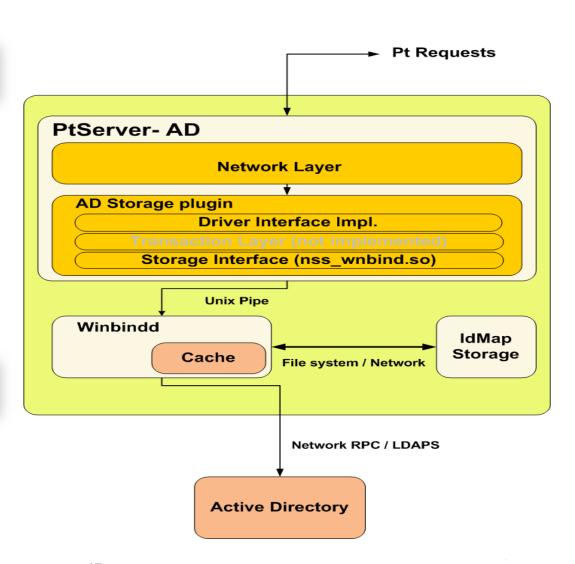

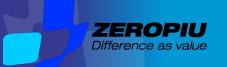

### **Performance**

| Application | Cold cache | Warm cache | Remote cold cache | Remote warm cache |
|-------------|------------|------------|-------------------|-------------------|
| Ldap        | 2X         | -          | 2.5X              | -                 |
| Ldap+ns cd  | 2X         | 1X         | 2.5X              | 1X                |
| winbind     | -          | -          | 4X                | 1.2X              |
| ptserver    | -          | -          | 2X                | 1X                |

### Value for execution time

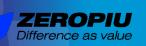

#### **Administration Tasks - Users**

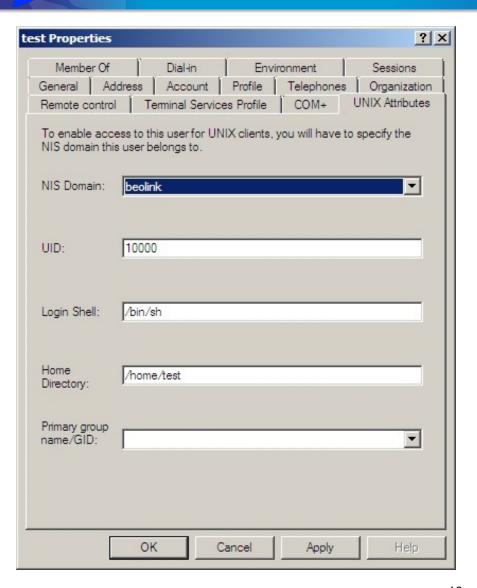

unixUserPassword: ABCD!efgh12345\$67890

uid: test

msSFU30Name: test

msSFU30NisDomain: beolink

uidNumber: 10000 gidNumber: 10000

unixHomeDirectory: /home/test

loginShell: /bin/sh

```
total 0
-rw-r--r-- 1 0 0 0 Apr 22 11:06 local.txt
-rw-r--r-- 1 10000 10001 0 Apr 22 11:06 remote.txt
|root@afs1 test]# _
```

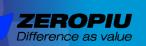

### **Administration Tasks - Groups**

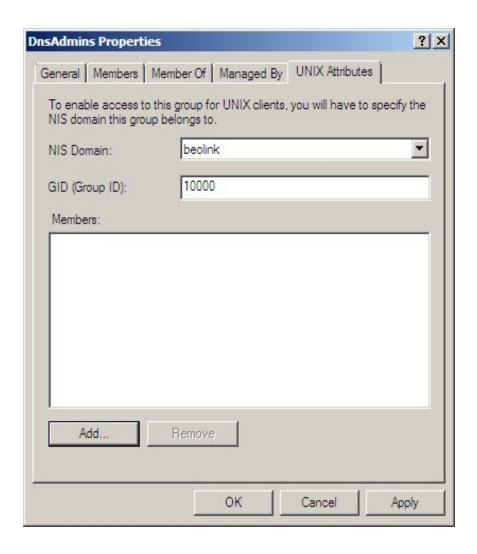

msSFU30Name: Domain Users msSFU30NisDomain: beolink

gidNumber: 10000

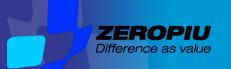

### **Administration Tasks - Processes**

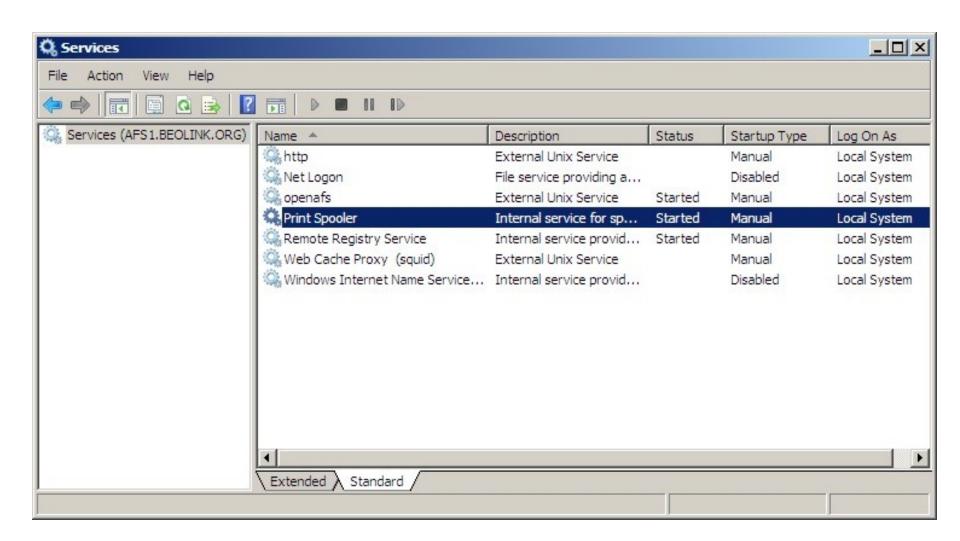

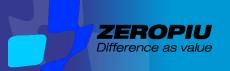

-Dump unix data from Idap

-Files Rsync -a -Profiles by hand

-Script Idif convertion

-Join by hand

-Import Idif in AD -Password reset

### **Terminal Server**

- 9 LTSP with 250 users
- 2 Windows Terminal 60 users

### **ADS**

- 1 Domain
- 2 AD 550 Windows users

### **Fileserver**

- 1 Samba server in HQ with 350 users
  5 Samba server in branches office with 20/50 users

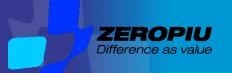

### Don't forget...

Licenses

The Unix account is a CAL (cost)

**Synchronous** 

Per domain synchronous child with user and group enumeration

Cache

Single cache for all elements

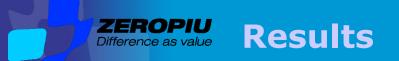

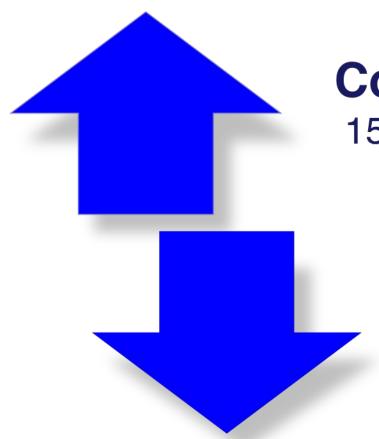

## **Cost increased**

15% Licenses

## Cost reduced

- -20% Employees
- -30% Consultants

# **Unchaged Service Level**

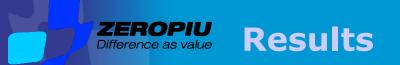

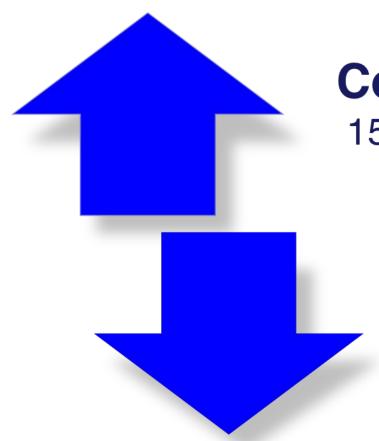

## **Cost increased**

15% Licenses

## Cost reduced

- -20% Employees
- -30% Consultants

Global financial crisis of 2008–2009

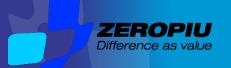

### Werbung

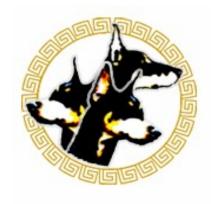

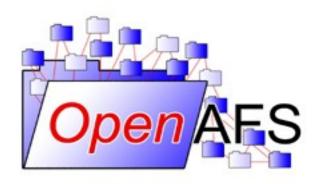

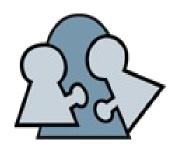

## openAFS Conference Rome September 28-30

http://www.dia.uniroma3.it/~afscon09/

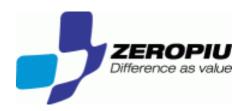

## Thank you!

Website: www.beolink.org

Email: manfred@freemails.ch